## www.ps.bam.de/MG34/10L/L34G00NP.PS/.PDF; Start-Ausgabe -6 -8

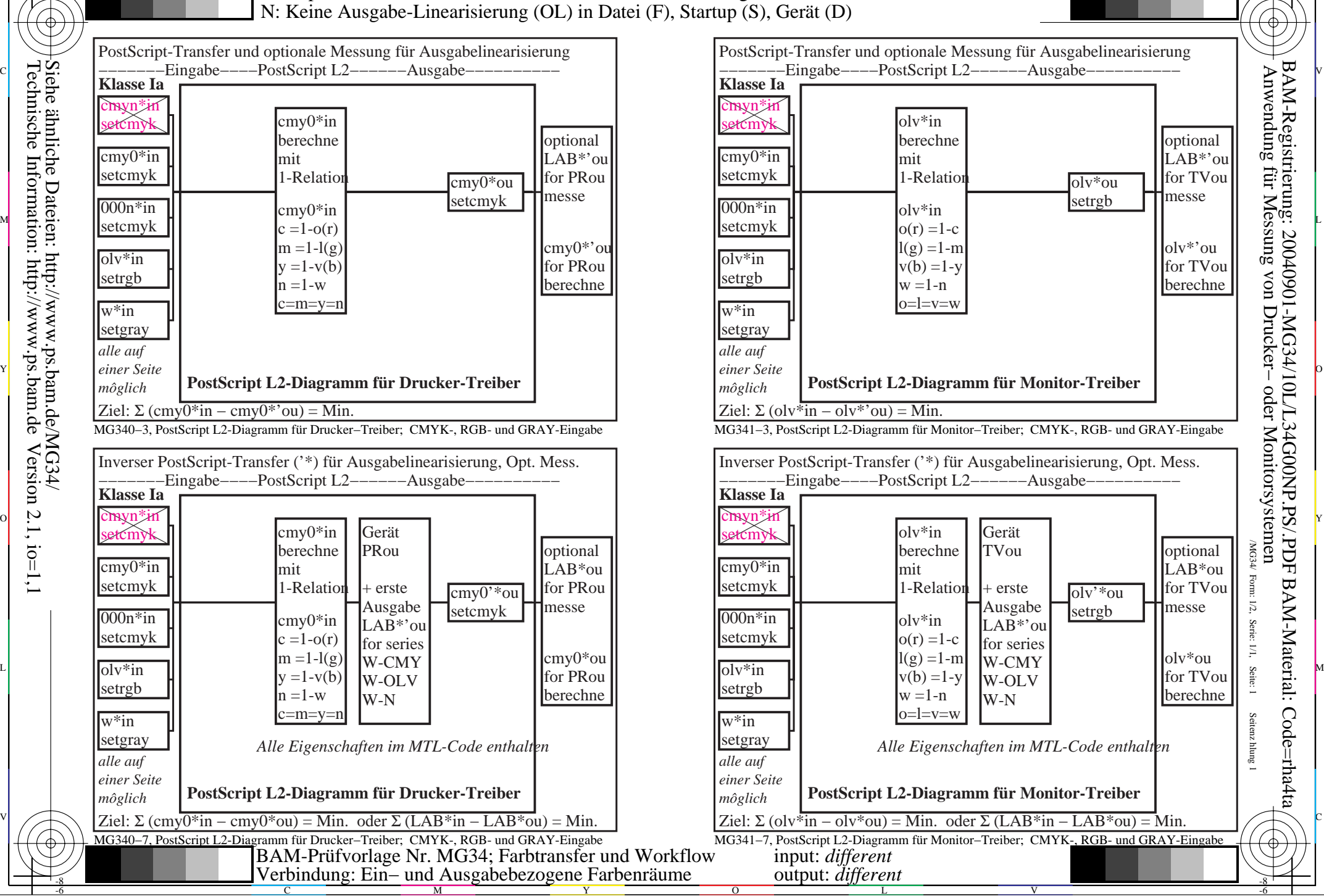

M

C

-6

Technische Information: http://www.ps.bam.de $Version 2.1, io=1,1$ Siehe ähnliche Dateien: http://www.ps.bam.de/MG34/

-8